$(nminato@med.gunma-u.ac.jp)$ 

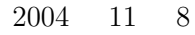

$$
S \t F
$$
  
\n
$$
Pr(S) = p, Pr(F) = 1 \t p = q
$$
  
\n
$$
F \t S
$$
  
\n
$$
Pr(X = k) =_n C_k p^k q^{n-k}
$$
  
\n
$$
N
$$
  
\n
$$
N \sim B(n, p)
$$
  
\n
$$
E(X) = np, V(X) = npq
$$
  
\n
$$
V(X) = npq
$$

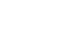

 $n \qquad (n = 4, 10, 20, 50)$ 

 $0.2$  1000 R

 $\sim 0.2$ 

times <- function(n) { hit  $<-0$ dice  $\leftarrow$  as.integer(runif(n,1,21)) for (j in 1:n) { if (dice[j]<5) { hit <- hit+1 } } return(hit)}  $a \leftarrow c(4, 10, 20, 50)$ par(mfrow=c(2,2)) for (i in 1:4) {  $nx \leftarrow a[i]$  $y \leftarrow c(1:1000)$ for (k in 1:1000) {  $y[k]$  <- times(nx) } barplot(table(y),main=paste("n=",nx)) }

 $\overline{\phantom{a}}$ 

## $Pr(X = k) =_n C_k 0.2^k 0.8$  $n-k$  R

✒ ✑

 $a \leftarrow c(4, 10, 20, 50)$  $par(mfrow=c(2,2))$ for (i in 1:4) {  $n \leftarrow a[i]$  $k \leftarrow 0$  $chk < -c(1:n+1)$ while  $(k \le n)$  {  $\text{chk}[k+1]$  <-  $\text{choose}(n,k)*(0.2^k)*(0.8^(n-k)); k$  <-  $k+1$  } barplot(chk,main=paste("n=",n)) }

 $\overline{\phantom{a}}$   $\overline{\phantom{a}}$   $\overline{\$ 

✒ ✑

## $\verb|R| \qquad \qquad \text{choose}(n,k)*(0.2^k)*(0.8^*(n-k)) \qquad \text{dbinom}(k,n,0.2)$

n  $B(n, p)$   $Pr(X = np + d)$  $\frac{1}{\sqrt{2\pi npq}} \exp\left(-\frac{d^2}{2npq}\right)$  $\overline{n}$  $Pr(X = x) = \frac{1}{\sqrt{2\pi\sigma^2}} \exp\left(-\frac{(x-\mu)^2}{2\sigma^2}\right)$  $2\sigma^2$  $\mathbf{r}$  $N(\mu, \sigma^2)$  $z = (x - \mu)/\sigma$  $Pr(Z = z) = \frac{1}{\sqrt{2\pi}} \exp\left(\frac{-z^2}{2}\right)$ 2  $\mathbf{r}$  $N(0, 1)$  $\overline{R}$ R<br>Communications for the Second Communications of the Second Communications of the Second Communications of the  $X \leftarrow 1:1000/100-5$ plot(X,dnorm(X),type="l") ✒ ✑  $\text{type="}\xspace="1" \quad \text{line} \qquad \qquad 97.5\%$ 

 $0.975$  aporm(0.975)  $-1.96$  $pnorm(-1.96)$ 

## $\chi^2$

 $X_1, X_2, ..., X_v$   $N$ 

$$
^{\mathsf{r}}(0,1)
$$

$$
V = \sum_{i=1}^{v} {X_i}^2
$$

 $v - \chi^2$  $2\,$ 

$$
f(x|v) = \frac{1}{2\Gamma(v/2)} \left(\frac{v}{2}\right)^{v/2-1} \exp\left(-\frac{v}{2}\right)
$$

 $\Gamma$  and  $\alpha$ 

$$
\Gamma(\alpha) = \int_0^\infty x^{\alpha - 1} \exp(-x) dx
$$

$$
E(x) = v \t V(x) = 2v \t V(x) = 2v \t V(x, \text{dehisq}(X,1), \text{type="1"})
$$
  
\n
$$
1 \t \chi^2
$$
\n
$$
2 \t \chi
$$
\n
$$
2 \t \chi
$$
\n
$$
2 \t \chi
$$
\n
$$
2 \t \chi
$$
\n
$$
2 \t \chi
$$
\n
$$
2 \t \chi
$$
\n
$$
2 \t \chi
$$
\n
$$
2 \t \chi
$$
\n
$$
2 \t \chi
$$
\n
$$
2 \t \chi
$$
\n
$$
2 \t \chi
$$
\n
$$
2 \t \chi
$$
\n
$$
2 \t \chi
$$
\n
$$
2 \t \chi
$$
\n
$$
2 \t \chi
$$
\n
$$
2 \t \chi
$$
\n
$$
2 \t \chi
$$
\n
$$
2 \t \chi
$$
\n
$$
2 \t \chi
$$
\n
$$
2 \t \chi
$$
\n
$$
2 \t \chi
$$
\n
$$
2 \t \chi
$$
\n
$$
2 \t \chi
$$
\n
$$
2 \t \chi
$$
\n
$$
2 \t \chi
$$
\n
$$
2 \t \chi
$$
\n
$$
2 \t \chi
$$
\n
$$
2 \t \chi
$$
\n
$$
2 \t \chi
$$
\n
$$
2 \t \chi
$$
\n
$$
2 \t \chi
$$
\n
$$
2 \t \chi
$$
\n
$$
2 \t \chi
$$
\n
$$
2 \t \chi
$$
\n
$$
2 \t \chi
$$
\n
$$
2 \t \chi
$$
\n
$$
2 \t \chi
$$
\n
$$
2 \t \chi
$$
\n
$$
2 \t \chi
$$
\n
$$
2 \t \chi
$$
\n
$$
2 \t \chi
$$
\n
$$
2 \t \chi
$$
\n
$$
2 \t \chi
$$
\n
$$
2 \t \chi
$$
\n
$$
2 \t \chi
$$
\n
$$
2 \t \chi
$$

 $t$ 

$$
U \t v \t \chi^{2} \t \chi^{2}(v) \t V
$$
  
\n
$$
T = U/\sqrt{V/v}
$$
  
\n
$$
f(t) = \frac{\Gamma((v+1)/2)}{\sqrt{v}\Gamma(1/2)\Gamma(v/2)} \left(1 + \frac{t^{2}}{v}\right)^{-(v+1)/2}
$$
  
\n(Gosset WS)  
\n
$$
20 \t X
$$
  
\nplot(X, dt(X, 20), type="1")  
\n
$$
20 \t t \t X
$$
  
\n
$$
20 \t t \t 97.5%
$$
  
\n
$$
20 \t t \t 97.5%
$$
  
\n
$$
20 \t t \t 97.5%
$$
  
\n
$$
20 \t t \t 97.5%
$$
  
\n
$$
20 \t t \t 97.5%
$$
  
\n
$$
20 \t 10.975,20
$$

それを実際に確認することは難しいので,一般には,分布の正規性の検定を行うことが多い。考案者の名前から Shapiro-Wilk の検

Shapiro-Wilk  $Z_i = (X_i - \mu)/\sigma$   $Z_i$   $X$  $N(0, 1)$   $c(i) = E[Z(i)], d_{ij} = Cov(Z(i), Z(j))$  $X(1) < X(2) < ... < X(n)$  c(1), c(2), ...c(n)<br>  $\hat{(σ)} = \sum_{i=1}^{n} a_i X(i)$   $S^2 = \sum_{i=1}^{n} (X_i - \bar{X})^2$   $W = (k\hat{\sigma}^2)/S^2$   $k$ 2  $W = (k\hat{\sigma}^2)/S^2$  k R X  $\overline{X}$ 

$$
\begin{array}{ccccccccc}\n\text{sharp: } & & & & & & \\
\text{X} & & & & & & & \\
\hline\n\text{W} & & & & & & & \\
\text{G} & & & & & & & & \\
\text{G} & & & & & & & & \\
\text{G} & & & & & & & & \\
\text{G} & & & & & & & & \\
\text{G} & & & & & & & & & \\
\text{H0:} & & & & & & & & & \\
\text{H0:} & & & & & & & & & \\
\text{H0:} & & & & & & & & & \\
\text{H0:} & & & & & & & & & \\
\text{H0:} & & & & & & & & & \\
\text{H0:} & & & & & & & & & \\
\text{H0:} & & & & & & & & & \\
\text{H0:} & & & & & & & & & \\
\text{H0:} & & & & & & & & & \\
\text{H0:} & & & & & & & & & \\
\text{H1:} & & & & & & & & & \\
\text{H1:} & & & & & & & & & \\
\text{H2:} & & & & & & & & & \\
\text{H3:} & & & & & & & & & \\
\text{H4:} & & & & & & & & & & \\
\text{H5:} & & & & & & & & & & \\
\text{H6:} & & & & & & & & & & \\
\text{H7:} & & & & & & & & & & \\
\text{H8:} & & & & & & & & & & \\
\text{H9:} & & & & & & & & & & \\
\text{H1:} & & & & & & & & & & \\
\text{H2:} & & & & & & & & & & \\
\text{H1:} & & & & & & & & & & \\
\text{H2:} & & & & & & & & & & \\
\text{H3:} & & & & & & & & & & & \\
\text{H4:} & & & & & & & & & & & \\
\text{H5:} & & & & & & & & & & & \\
\text{H6:} & & & & & & & & & & & \\
\text{H7:} & & & & & & & & & & & \\
\text{H8:} & & & & & & & & & & & \\
\text{H9:} & & & & & & & & & & & & \\
\text{H1:} & & & & & & & & & & & & \\
\text{H1:} & & & & & & & & & & & & \\
\text{H2:} & & & & & & & & & & & & \\
\text{H3:} & & & & & & & & & & & & \\
\text{H
$$

```
geary.test <- function(X) {
m.X \leftarrow mean(X)1.X \leftarrow \text{length}(X)G \leftarrow sum(abs(X-m.X))/sqrt(1.X*sum((X-m.X)^2))
g5 \leftarrow sqrt(2/pi)+qnorm(0.05)*sqrt(1-3/pi)/sqrt(1.X)
g1 <- sqrt(2/pi)+qnorm(0.01)*sqrt(1-3/pi)/sqrt(l.X)
cat("G=",G," / g(0.05)=",g5," / g(0.01)=",g1,"\n") }
```
 $qqnorm(X)$ 

 $5\%$  1%

 $1$ 

 $X$  Y  $X$   $Y$ <br>  $\mu_X = \text{mean}(X) = \sum X/n$   $\mu_Y = \text{mean}(Y) = \sum Y/n$  $H0: \mu_X = \mu_Y$   $H1: \mu_X \neq \mu_Y$ H1  $\mu_X > \mu_Y$   $\mu_X < \mu_Y$   $t_0$  $t_0$  5%  $t_0$  t  $t_1$  $2.5\%$  to  $t$   $2.5\%$  97.5% t  $t_0$  t  $^{*1}$  $X$  y  $X$  y  $X$   $Y$  $\text{H0}: \mu_X \geq \mu_Y \qquad \qquad \text{H1}: \mu_X < \mu_Y \qquad \qquad t_0$  $5\%$  5%  $t_0$  t 5% 95% R  $X > Y$  t.test(X,Y,alternative="greater") alternative externative preater less two.sided two.sided

 $\overline{\phantom{a}}$   $\overline{\phantom{a}}$   $\overline{\$ 

✒ ✑

 $\frac{ }{∗1}$  t  $t_0 \qquad \qquad t \qquad \qquad t_0 \qquad \qquad 1 \qquad \qquad {\rm R} \qquad {\rm 1-pt(t0,}$  $\rightarrow$